Installer R Pack Windows 7 [Impossible](http://my.inmanuals.com/document.php?q=Installer R Pack Windows 7 Impossible) >[>>>CLICK](http://my.inmanuals.com/document.php?q=Installer R Pack Windows 7 Impossible) HERE<<<

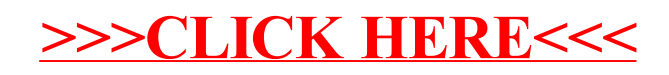